# FORMATO EUROPEO PER IL CURRICULUM VITAE

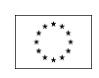

**INFORMAZIONI PERSONALI** 

Nome FERRARI MICHELE

Nazionalità Italiana

Data di nascita 12 OTTOBRE 1982

## ESPERIENZA LAVORATIVA

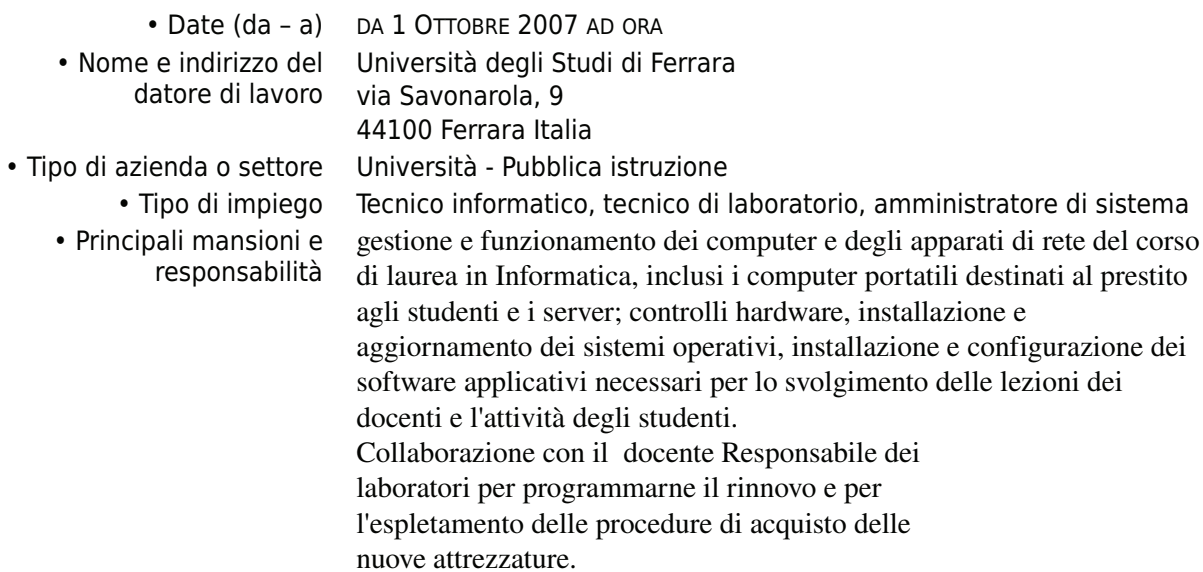

## **ISTRUZIONE E FORMAZIONE**

• Date (da - a) da anno accademico 2001/2002 a anno accademico 2005/2006

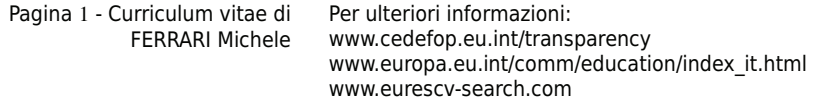

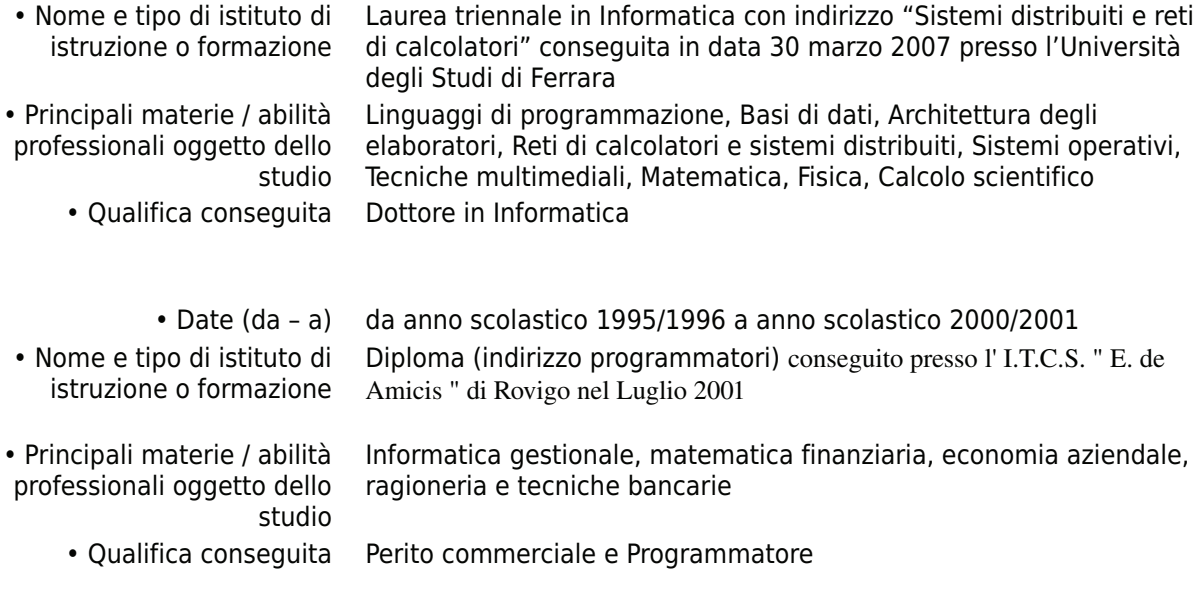

#### CAPACITÀ E COMPETENZE

PERSONALI Acquisite nel corso della vita e della carriera ma non necessariamente riconosciute da certificati e diplomi ufficiali.

> **MADRELINGUA ITALIANA**

#### **ALTRE LINGUA**

INGLESE · Capacità di lettura **BUONO** · Capacità di scrittura **BUONO** · Capacità di espressione **BUONO** orale

CAPACITÀ E COMPETENZE

**TECNICHE** Con computer, attrezzature specifiche, macchinari, ecc. Sistemi Operativi:

Windows 95/98/2000/XP/VISTA /SEVEN; Linux (conoscenza di tutte le principali distribuzioni) Mac OS X (Tiger, Leopard, Snow Leopard, Lion)

Suite Office:

Suite Microsoft Office (Word, Excel, Access, Powerpoint, Publisher); Suite Oracle OpenOffice.org, LibreOffice Abiworld Gnumeric Suite iWork apple (Pages, Numbers, Keynote)

Linguaggi di Programmazione:

HTML/CSS/PHP/Javascript SQL  $\mathsf{C}$ **Visual Basic IAVA** Bash scripting

Programmi vari:

GIMP (Gnu Image Manipulator Grafica Raster) LaTEX (Programma per la preparazione di testi basato sul programma di composizione tipografica TEX) Conoscenza di base dell'ambiente di sviluppo per la programmazione del processore IBM CELL BE Matlab (Utilizzato a scopo didattico per la risoluzione di sistemi lineari e di problemi di approssimazione e interporlazione) Editor Xcode, SuBethaEdit, Eclipse

Networking: Conoscenza hardware e software dei principali apparati di rete (HUB/SWITCH/ROUTER/ACCESS POINT); Installazione e configurazione di server NFS, DHCP, CUPS, WEB, MySQL, Sistema LAMP (Linux Apache MySal Php)

Competenze Hardware:

Nel corso degli anni ho acquisito esperienza nel campo della riparazione, manutenzione e assemblaggio hardware di Personal Computer.

PATENTE O PATENTI Patente di guida B